**Knology Call Forwarding [Instructions](http://documents.ozracingcorp.com/to.php?q=Knology Call Forwarding Instructions)** >[>>>CLICK](http://documents.ozracingcorp.com/to.php?q=Knology Call Forwarding Instructions) HERE<<<

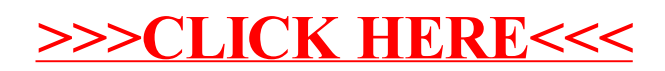